**Uwaga.** Zadania od 19) włącznie stanowią materiał nadobowiązkowy i adresowane są do osób nadzwyczajnie zainteresowanych tematem.

## **Wskazówki.** W przykładach:

10) – 21) zastosuj przekształcenie: licznik i mianownik podziel przez *n* w najwyższej potędze, która występuje w mianowniku,

22) – 25) skorzystaj ze wzorów: 
$$
\frac{\sqrt{a}}{n} = \sqrt{\frac{a}{n^2}}, \quad \frac{\sqrt[3]{a}}{n} = \sqrt[3]{\frac{a}{n^3}},
$$
  
\n26) – 29) skorzystaj ze wzoru:  $\lim_{n \to \infty} a_n^k = \left(\lim_{n \to \infty} a_n\right)^k = a^k, \quad g dy \quad \lim_{n \to \infty} a_n = a,$   
\n30) – 35) skorzystaj ze wzoru  $a - b = \frac{a^2 - b^2}{a + b},$ 

40) – 45) skorzystaj z tw. o 3 ciągach: Jeżeli ciągi (*an*), (*bn*) mają jednakową granicę lim  $a_n$  = lim  $b_n$  = *g*, a ponadto dla każdego *n* zachodzi  $a_n \le c_n \le b_n$ , to lim  $c_n$  = *g*. 46) – 47) skorzystaj ze wzoru:  $\lim_{n\to\infty} \left(1+\frac{1}{a_n}\right)^{a_n}=e$  , gdy  $a_n\to+\infty$ *a*  $\lim_{n\to\infty}$   $\left(1+\frac{1}{a_n}\right)^{a_n}=e$ , gdy a  $\lim_{n\to\infty} \left(1+\frac{1}{a_n}\right)^{a_n} = e$ , gdy  $a_n \to +\infty$ .

**Zadania**. Oblicz granicę.

1)  $\lim_{n \to \infty} (n^2 + 3n + 2)$ 2)  $\lim_{n\to\infty}(-2n^2-3n+4)$  3)  $\lim_{n\to\infty}(2n-1)(-3n+2)$ 4)  $\lim_{n\to\infty}$   $(n^2-2)(2n^3+5)$ 5)  $\lim_{n \to \infty} (4n - n^2)$ *n* →∞ 6)  $\lim_{n \to \infty} (4n^2 - n + 3)$  $(5n^5 - 4n^3 + 3n)$ 8)  $2n - 1$  $\lim_{n\to\infty} \frac{3}{2n}$  − 9)  $lim_{n\to\infty}$   $(n+1)\sqrt{n}$  $\lim_{(n\to 1)} \frac{-2}{(n\to 1)}$ + − →∞ 10) 5  $\lim_{n\to\infty}\frac{n+2}{n^2+\frac{5}{2}}$ +  $\rightarrow \infty$  *n n n* 11)  $2n - 5$  $\lim \frac{3n^2+1}{2}$ 2  $-2n-$ +  $\rightarrow \infty - 2n$ *n n* 12)  $2n + 3$  $\lim \frac{-2n^3 - n^2 + 2}{2}$ 3  $n^2$ +  $-2n^3 - n^2 +$  $\rightarrow \infty$  2*n*  $n^3 - n$ *n* 13)  $4n + 1$  $\lim \frac{n^3 + 2n^2 + 3}{4}$ 3  $2u^2$ +  $+ 2n^2 +$  $\rightarrow \infty$  4*n*  $n^3 + 2n$ *n* 14)  $4n^3 - 5$  $\lim_{n\to\infty}\frac{n^2-2n+3}{4n^3-5}$ 2 −  $-2n +$  $\rightarrow \infty$  4*n*  $n^2 - 2n$ *n* 15)  $2n^2 + 3$  $\lim_{n\to\infty} \frac{-3n^2+3n+4}{2n^2+3}$ 2 +  $-3n^2 + 3n +$  $\rightarrow \infty$  2*n*  $n^2 + 3n$ *n* 16)  $2n^2 + 3$  $\lim_{n\to\infty} \frac{3n^2+4}{2n^2+3}$ 2 + +  $\rightarrow \infty 2n$ *n n* 17)  $3n^3 + 1$  $\lim_{n\to\infty} \frac{-2n^3+1}{3n^3+1}$ 3 +  $-2n^3 +$ →∞ 3*n n n* 18)  $2n^4 - 1$  $\lim_{n \to \infty} \frac{n^4 + 2}{2n^4}$ 4  $-2n^4$  – +  $\rightarrow \infty$   $-2n$ *n n* 19)  $(n+2)(n+3)$  $(-2n+1)(3n+2)$  $\lim_{(n+2)(n+3)} \frac{(n+2)(n+3)}{(2n+3)(2n+3)}$  $-2n+1$ )(3n +  $+ 2)(n +$  $\rightarrow \infty$   $(-2n+1)(3n)$ *n n n* 20)  $(n^2+1)(n^3+3)$  $(n+1)(-3n^4+1)$  $\lim_{n\to\infty}\frac{(n^2+1)(n^3+3)}{(n+1)(-3n^4+1)}$ 2  $1 \frac{3}{2}$  $+1) (-3n^4 +$  $+1$ )( $n^3$  +  $\rightarrow \infty$   $(n+1)(-3n)$  $n^{2} + 1$  $(n$  $\lim_{n\to\infty}\frac{(n+1)(-3n^4+1)}{(n+1)(-3n^4+1)}$  21)  $(n^3+3)^2$  $(3n^2+1)(-3n^4+1)$  $\lim_{n\to\infty}\frac{(n^3+3)^2}{(2n^2+1)(2n^4+1)}$ <sup>3</sup>  $\sqrt{2}$  $+1)$  (-3n<sup>4</sup> + +  $\Rightarrow \infty (3n^2+1)(-3n)$ *n n* 22)  $6n + 1$  $\lim_{x \to 0} \frac{\sqrt{n^2+9}}{2}$ 2 + + →∞ 6*n n n* 23)  $3n - 2$  $\lim \frac{\sqrt{3n^2+2n+1}}{2}$ 2 −  $+ 2n +$  $\rightarrow \infty$  3*n*  $n^2 + 2n$ *n* 24)  $2n - 1$  $\lim_{n\to\infty}\frac{\sqrt{3n+4}}{2n-1}$ +  $\rightarrow \infty$  2*n n n n* 25)  $\lim_{n \to \infty} \frac{\sqrt{n}}{3/27n^3}$ 2  $27n^3 + 8$  $\lim_{2 \sqrt{2}} \frac{\sqrt{n^2 + 9}}{2}$ + +  $\rightarrow \infty$   $\sqrt[3]{27n}$ *n n* 26) 3  $2n + 1$  $\lim_{n\to\infty}\left(\frac{-n+3}{2n+1}\right)$ J  $\setminus$  $\overline{\phantom{a}}$  $\setminus$ ſ +  $- n +$ →∞ (2*n n n* 27) 4  $3n + 1$  $\lim_{n\to\infty}\left(\frac{2n+5}{-3n+1}\right)$  $\bigg)$  $\left( \right)$  $\overline{\phantom{a}}$  $\overline{\mathcal{L}}$ ſ  $-3n +$ + →∞  $-3n$ *n n* 28)  $\lim_{n \to \infty} \sqrt[3]{\frac{n}{8n^3}}$ 3  $2^{3}$  $8n^3 + 5n - 2$  $\lim_{x \to 0} \sqrt[3]{\frac{n^3 + 2n^2 + 1}{n^3 + 2n^2}}$  $+5n + 2n^2 +$  $\rightarrow \infty \sqrt{8n^3 + 5n}$  $n^3 + 2n$ *n* 29)  $\lim_{n\to\infty} \sqrt[3]{\frac{n+1}{27n-2}}$  $\lim_{n \to \infty} \frac{n+1}{2^n}$ − + → *n n n* 30)  $\lim_{n \to \infty} (\sqrt{n+2} - \sqrt{n+1})$ 

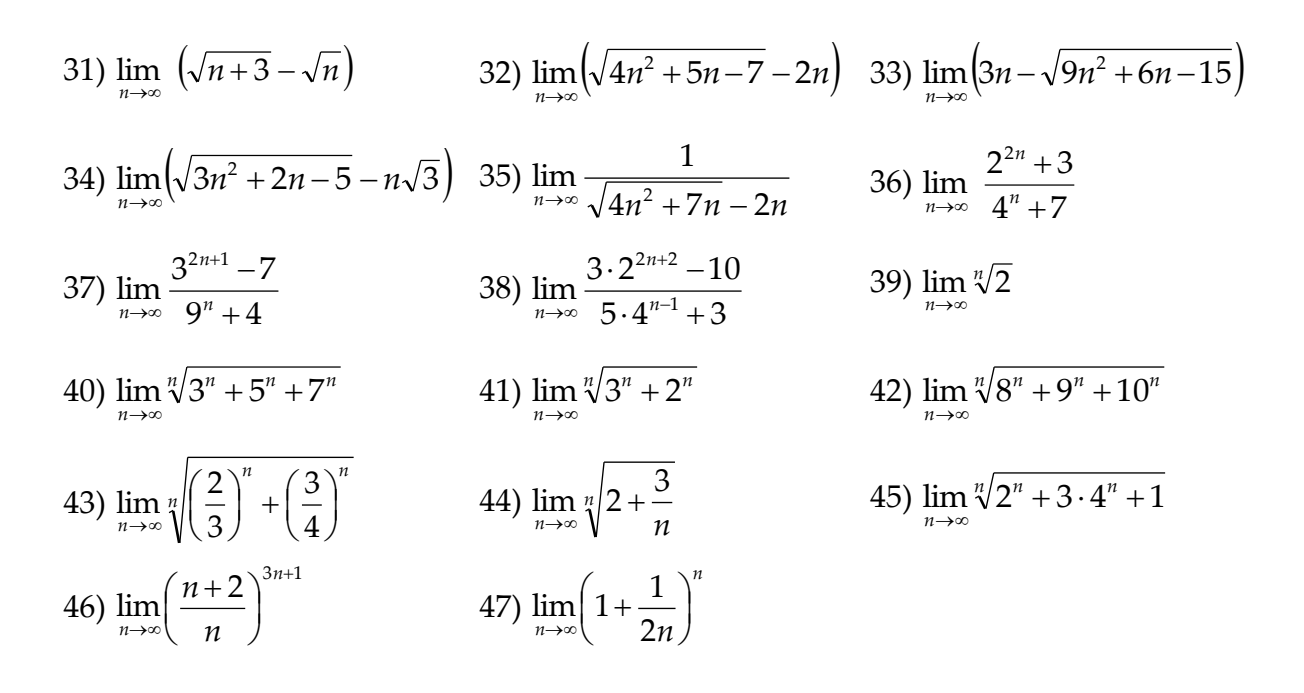

## **Obliczanie granicy ciągu z zastosowaniem programu** *wxMaxima online*

**Przykład**. Oblicz granicę ciągu  $a_n = \frac{3n^2 - 2n}{-5n^2 + 2}$  $\frac{3n-2n}{-5n^2+2}$ 

W oknie instrukcji można wpisać najpierw nazwę ciągu, np. "an", jak w przykładzie poniżej, po niej dwukropek, wzór ciągu, a na końcu linii średnik.

Granicę ciągu oblicza instrukcja **limit**. Po wpisaniu instrukcji, w nawiasach okrągłych najpierw wprowadza się nazwę ciągu "an" lub bezpośrednio wzór ciągu, następnie nazwę argumentu "n", a potem "inf" oznaczające granicę dla *n* dążącego do nieskończoności (*ang*. infinity). Na końcu linii z instrukcją należy wstawić średnik. Obliczenia uruchamia się klikając przycisk **Clic** umieszczony pod oknem instrukcji.

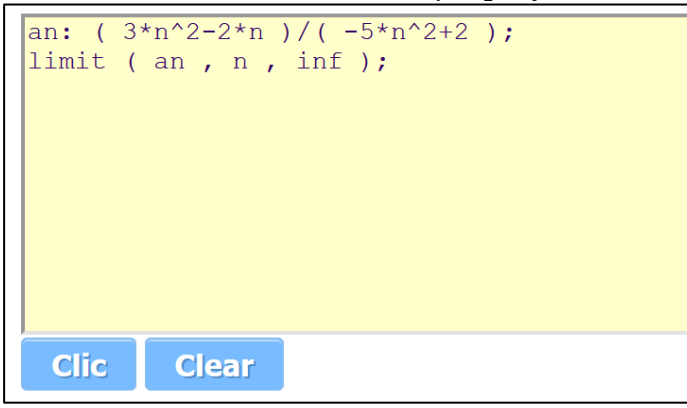

Poniżej okna instrukcji pojawia się wynik:

- lina oznaczona (i1) (od *input* wprowadzone) ze wzorem na *n*-ty wyraz ciągu,
- linia oznaczona (o1) (od *output* wynik) z poleceniem wykonanym przez program,
- linia (i2) z poleceniem obliczenia granicy ciągu,
- linia (i2) z poleceniem wykonanym przez program (obliczoną granicą).

```
(%i1) an: (3*n^2-2*n)/( -5*n^2+2);
(\%01) \frac{3 n^2 - 2 n}{2 - 5 n^2}(*i2) limit (an, n, inf);
(\% 02) -\frac{3}{5}
```
Wynikiem w przykładzie jest liczba -3/5.

Jeżeli wynikiem jest nieskończoność, program wyświetla odpowiedź "inf"(skrót od *infinity*), a jeżeli minus nieskończoność, to wyświetla "minf".

*dr Anna Rajfura*